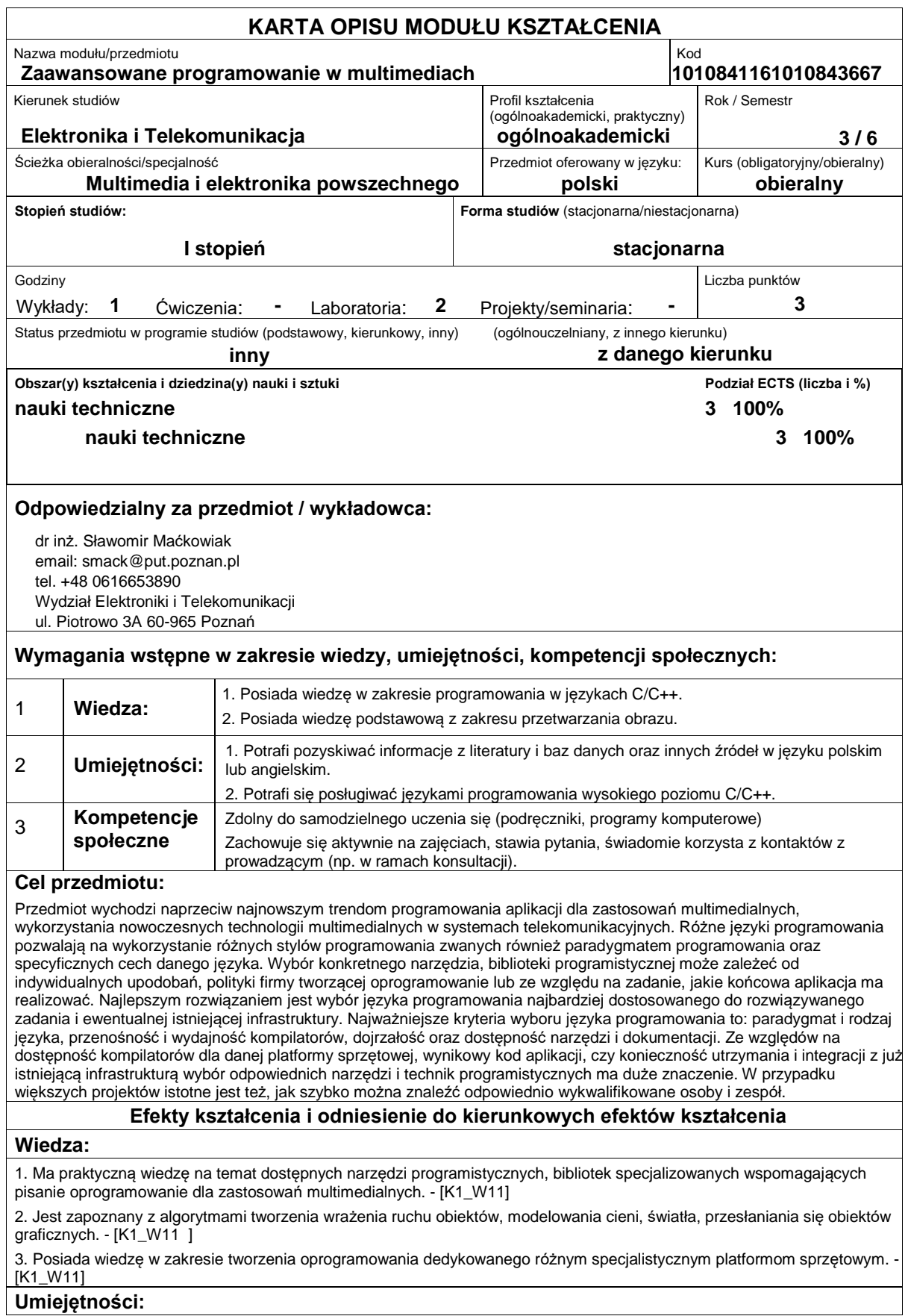

# http://www.put.poznan.pl/

1. Posiada umiejętność wykorzystywania narzędzi programistycznych, bibliotek specjalizowanych dla zastosowań multimedialnych. - [K1\_U14 ]

2. Potrafi tworzyć grafikę dwuwymiarową i trójwymiarową na ekranie monitora komputerowego, potrafi tworzyć wrażenie ruchu obiektów, uzyskiwać efekty cieni, światła, przesłaniania się obiektów graficznych. - [K1\_U14 ]

3. Posiada umiejętność dostosowania kodu oprogramowania dla różnych platform sprzętowych i uzyskania tego samego efektu w różnych warunkach i przy różnych wymaganiach. - [K1\_U14 ]

### **Kompetencje społeczne:**

1. Jest otwarty na możliwości ciągłego dokształcania się i rozumie konieczność podnoszenia kompetencji zawodowych. - [K1\_K01]

2. Ma poczucie odpowiedzialności za jakość powstającego oprogramowania. - [k1\_k03]

## **Sposoby sprawdzenia efektów kształcenia**

- 1. Egzaminy pisemny lub ustny lub pytania testowe.
- 2. Raporty (Sprawozdania) z jednolitych tematycznie bloków ćwiczeń laboratoryjnych.
- 3. Sprawdzanie przygotowania do zajęć i aktywności podczas ćwiczeń laboratoryjnych.

# **Treści programowe**

Windows Multimedia: Multimedia Audio, Multimedia Input, Video for Windows. MFC (Microsoft Foundation Classes): Obsługa plików wielu formatów. Serializacja własnych obiektów. Inteligentne drukowanie. Edycja w podglądzie wydruku. Dostosowywanie elementów kontrolnych. Niemodalne arkusze właściwości. Własne kreatory AppWizard. Własne procedury DDX i DDV. Rozszerzanie MFC za pomocą bibliotek DLL. ActiveX i programy internetowe. Bazy danych, wielowątkowość. DirectX: Tworzenie obiektu DirectDraw, tworzenie powierzchni DirectDraw. Kopiowanie zawartości powierzchni między innymi powierzchniami. Przełączanie buforów. Bezpośredni dostęp do zawartości powierzchni. Tworzenie i zarządzanie CLIPPERem. Tworzenie palet kolorów. Animowanie palet. Direct3D: Komunikacja DirectX z urządzeniami graficznymi i systemem Windows. Podstawy dwu- i trójwymiarowej grafiki. Modelowanie, renderowanie, korzystania z macierzy. Operacje przerzucania i transformowania bitmap z użyciem DirectDraw. Wykorzystanie sprajtów, przełączanie buforów oraz inne techniki animacji w DirectDraw. Programowanie interfejsu Direct3D w trybie retained, w celu tworzenia trójwymiarowych animacji. Manipulowanie ramkami, siatkami, teksturami, mipmapami, światłami i cieniami. Ruch z wykorzystaniem morfingu i innych technik animacji. Direct Sound. Open GL: Wprowadzenie do OpenGL. OpenGL z użyciem biblioteki AUX. OpenGL for Windows: OpenGL + Win32 = Wiggle. Błędy i inne komunikaty OpenGL. Rysowanie w trzech wymiarach: linie, punkty i wielokąty. Manipulowanie przestrzenią 3D: transformacje współrzędnych. Kolory i cieniowanie. Oświetlenie i źródła światła. Modelowanie i kompozycja obiektów 3D. Grafika rastrowa. Mapowanie tekstur. Kwadryki: sfery, cylindry i dyski. Maszyna stanu OpenGL. Krzywe i powierzchnie. Mikroporocesory ARM. Windows Mobile.

## **Literatura podstawowa:**

1. Programowanie: COM+ Guy Eddon, Henry Eddon, Wyd. RM ( 2001)

2. Microsoft Windows - programowanie sieciowe Anthony Jones, Jim Ohlund, ( 2000)

3. DirectX w przykładach Adam Ślosarski, Wyd. Mikom, ( Warszawa 1999)

4. Efektywne programowanie w C++. Dov Bulka, David Mayhew( przekład Jacek Mozdyniewicz), Wyd. Mikom, ( Warszawa 2001)

5. OpenGL - księga eksperta Richard S. Wright jr, Michael Sweet Tłumaczenie:Marcin Pancewicz, Wyd. Helion, (11/1999)

# **Literatura uzupełniająca:**

1. Teach Yourself DirectX 7 in 24 hours Dunlop, Shepherd, Martin, SAMS, 2000

# **Bilans nakładu pracy przeciętnego studenta**

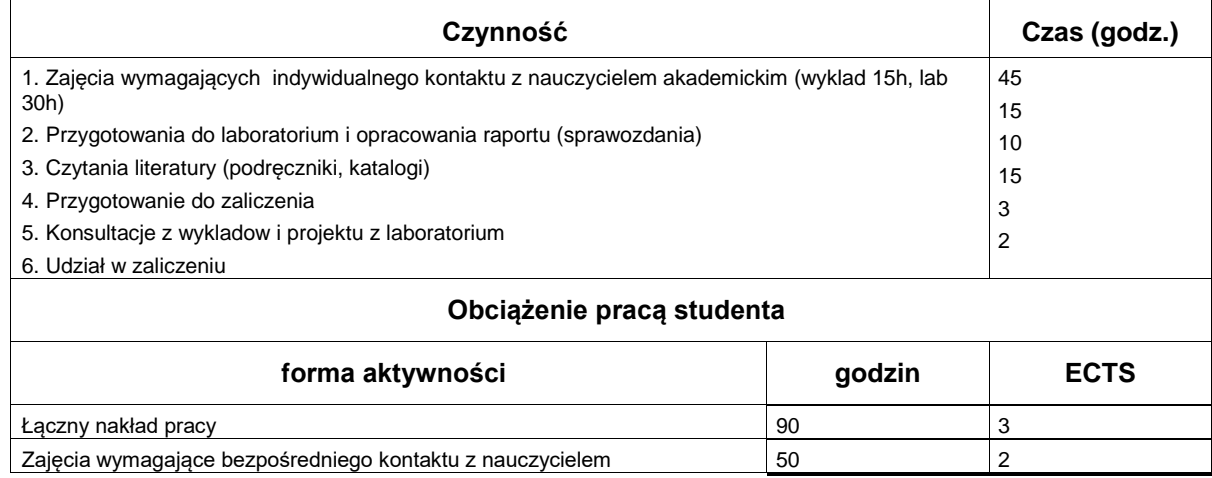

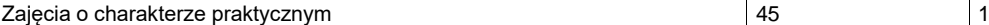